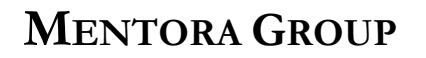

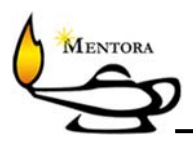

## **Workshop on Performance and Reliability -- WOPR9**

## **Theme: Pushing the Boundaries of Performance Testing Tools**

### **Experience Report: Load Testing a 3-Channel EDI & MQ Messaging System**

Dan Downing / Microsoft / Redmond WA – September 27, 2007

#### **Abstract**

Performance testing complex systems can push the boundaries of any single tool, no matter how broad and deep its capabilities may be. We expected to push our tools' boundaries as we tackled benchmarking of a complex B2B system through which our customer enables 100+ retailers and 4000+ retail vendors to exchange data on 120 million products in near real-time, in what is called a trading partner "value-added network".

Retailers and Vendors access the system via three interfaces – EDI files that are ftp'd and processed in "batch", XML messages that are transmitted to IBM MQ-series messaging servers and processed in realtime, and web browser transactions that either update individual product records or trigger data exports that are either downloaded as text files or transmitted as MQ messages.

Performance-testing this system would require exercising all three interfaces simultaneously: Transmitting of large of volumes of files through both the EDI and MQ channels, and simulating http transactions through the web interface. An initial assessment gave us confidence that LoadRunner could handle the load delivery, but the solution would require a little-known LoadRunner MQ add-in and perl scripting to pre and post process production files and capture execution times from server logs.

Of course, like with any challenging project, at the onset we did not know what we did not know. This is the story of the challenges encountered and solved in this project.

The following pages are presented as diagrams and talking points used to tell this story to the 25 WOPR9 attendees.

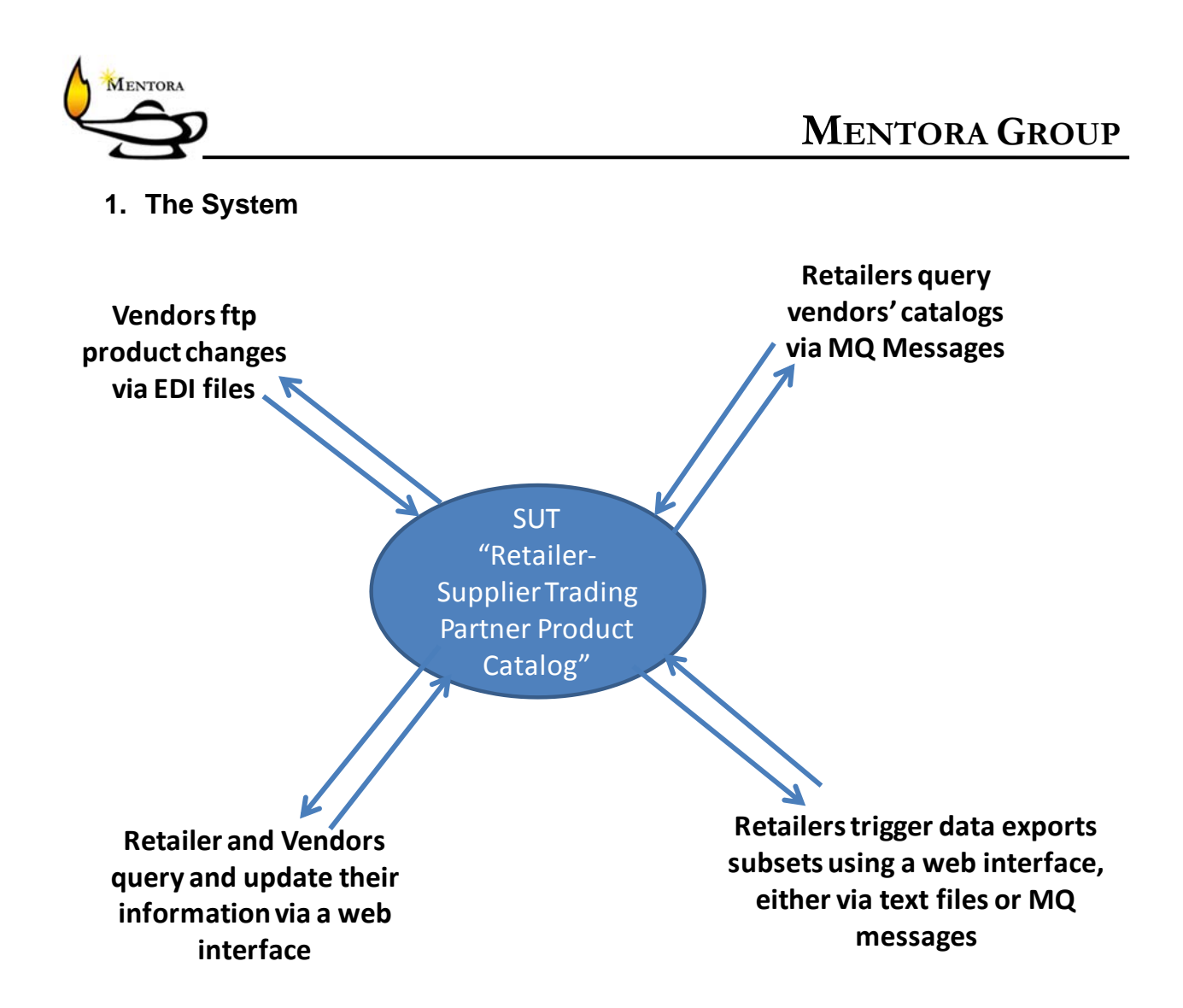

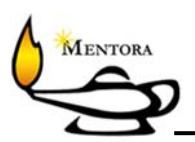

# **2. Architecture and communication protocols**

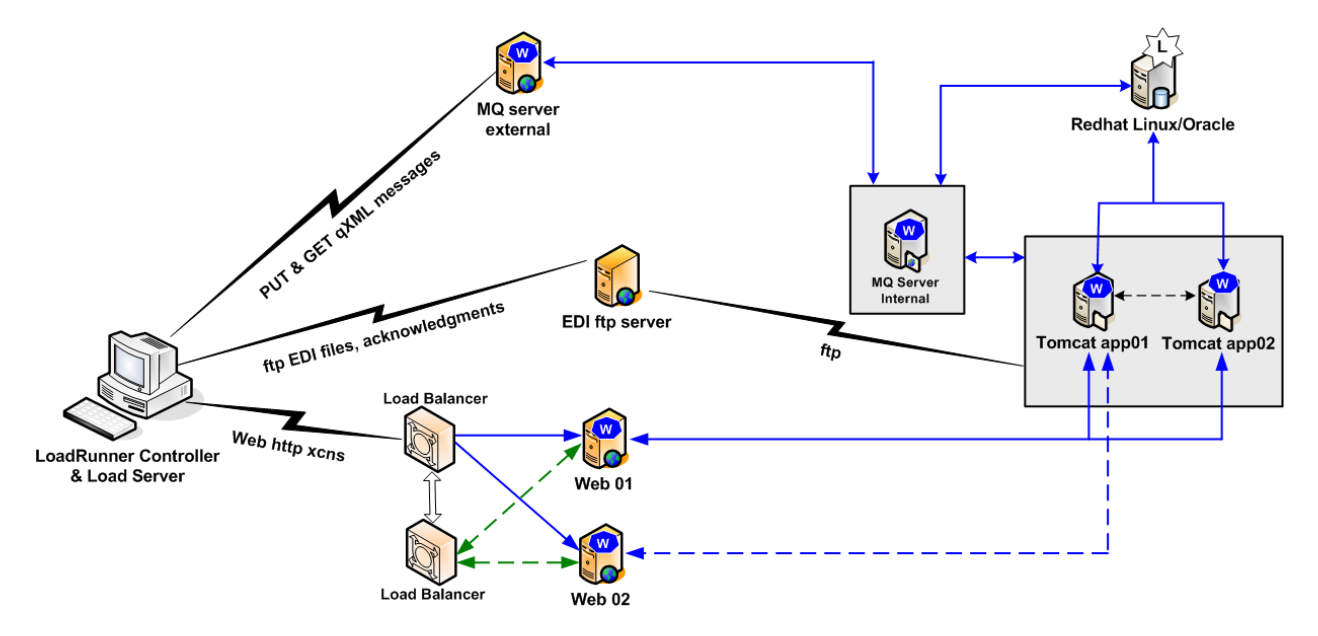

# **3. Our process and its challenges**

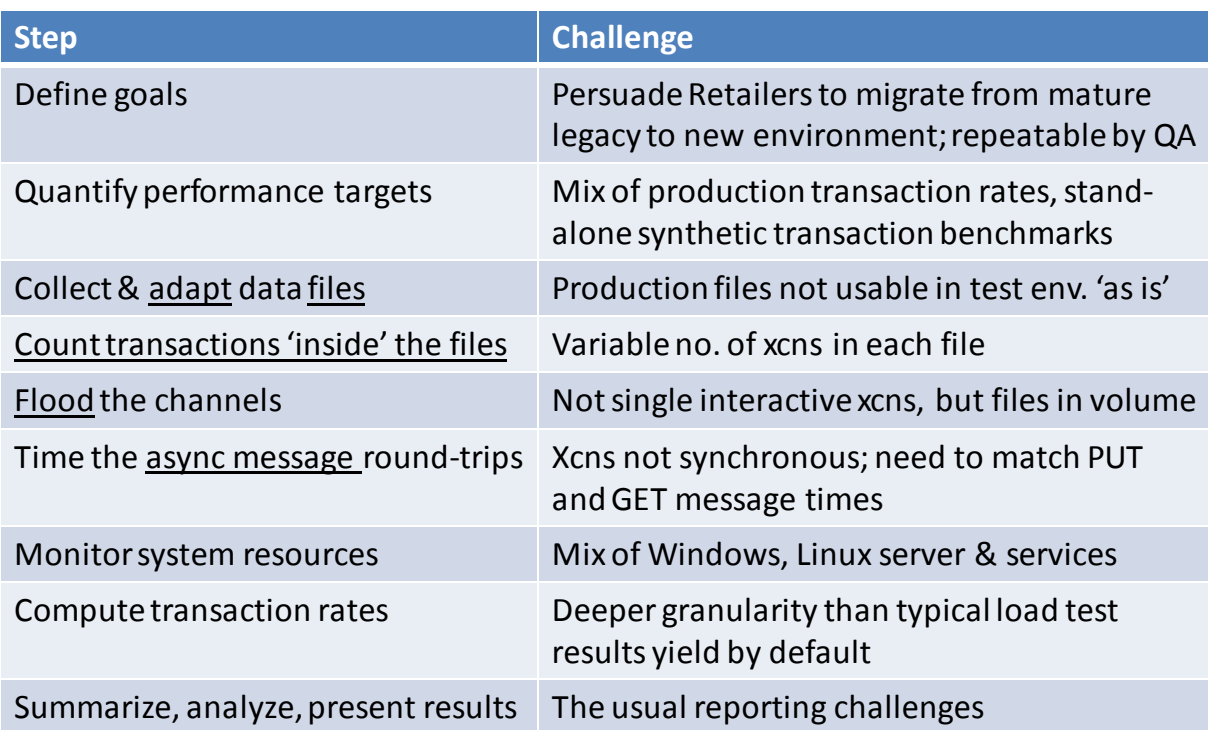

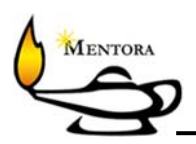

## **4. The MQ Solution**

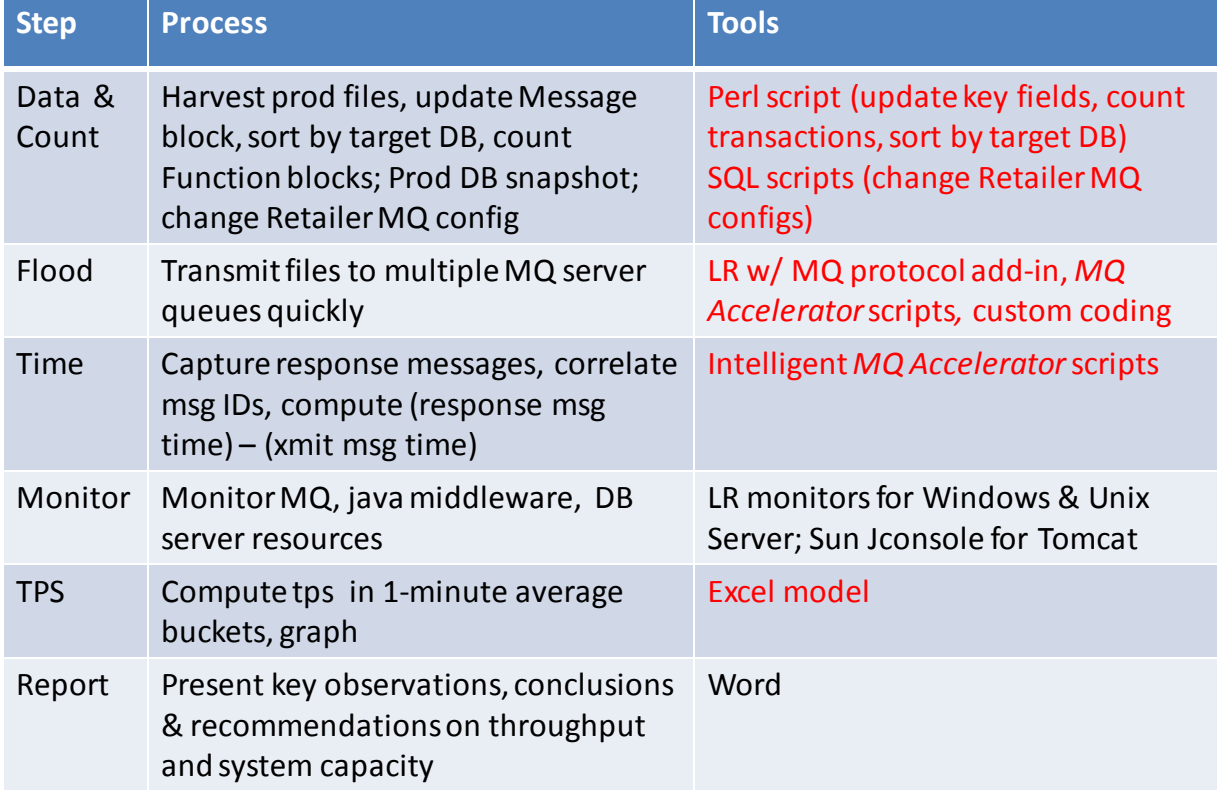

#### **Pushing the Limits: LoadRunner for MQ + perl**

- **Context:**
	- Previoustesting done by developers using home‐grown java harnessthat created synthetic transactionsfed to the java server (by‐passing MQ tier)
- **Limit:**
	- MQTester is 3<sup>rd</sup> party developed LR add-in, little-understood support step-child; requires MQ expertise
- **Solution:**
	- LRwith MQTester add‐in to replace java harness
	- MQ consultant for MQ expertise
	- Proprietary "MQ Accelerator" scriptset asscripting jump‐start
	- Extend Accelerator to handle application'srequirements(message file sets, 'dynamic queues')
	- perl script to adapt Prod files, count transactions inside qxml files, sort into target DB

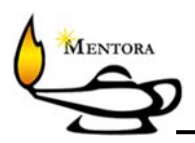

## **5. The EDI Solution**

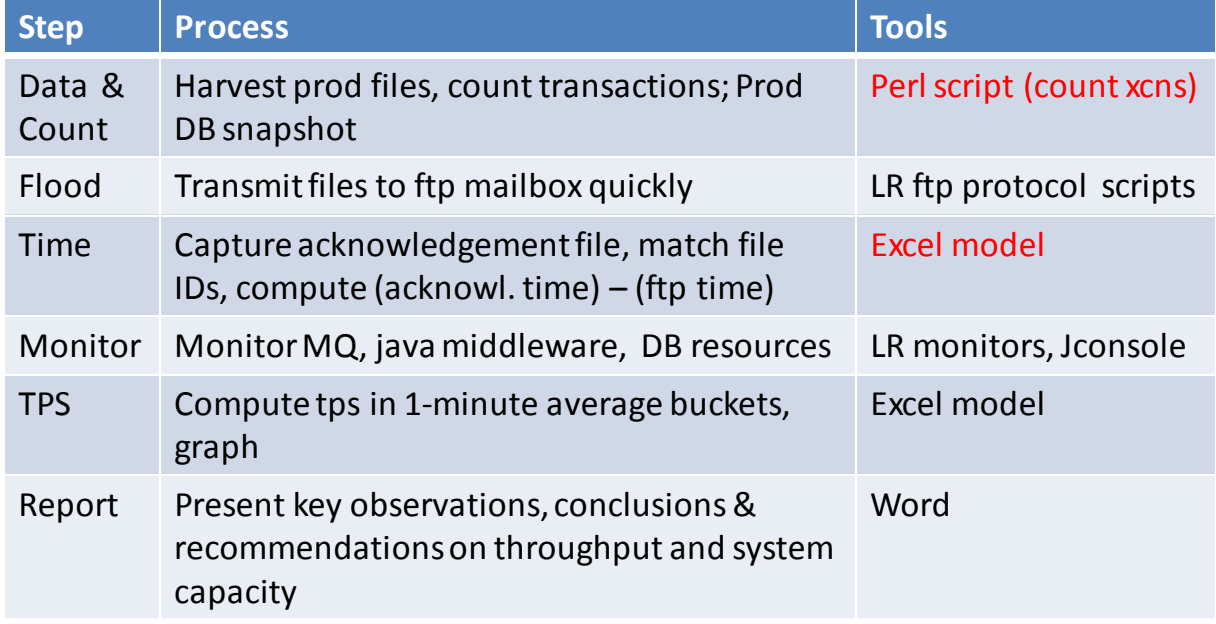

#### **Pushing the Limits: LoadRunner & EDI**

- **Context:**
	- Previous testing done by developers using home‐grown java harness, synthetic transactions fed to the java server (by‐passing EDI tier)
- **Limit:**
	- ftp scripts offer no automatic way to match ftp'd EDI file w/ acknowledgement file to determine round‐trip time

#### • **Solution:**

- perl script to count transactions inside EDI files
- LR ftp script to ftp files, obtain 'acknowledgement' arrival times
- perl script for matching 'acknowledgement files' to source files
- Excel to summarize and graph results

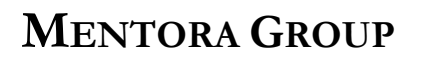

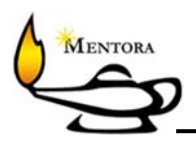

#### **6. Conclusion**

Creative test design, careful tools selection, recruiting an MQ expert, lots of custom C coding in LoadRunner, and creative application of perl, has enabled us to overcome the challenges of this project so far – it is still 'an experience' in process.

What at first seemed unlikely to be solvable as a LoadRunner solution which we could turn over to the customer's QA team, is looking doable. Stay tuned for the conclusion!